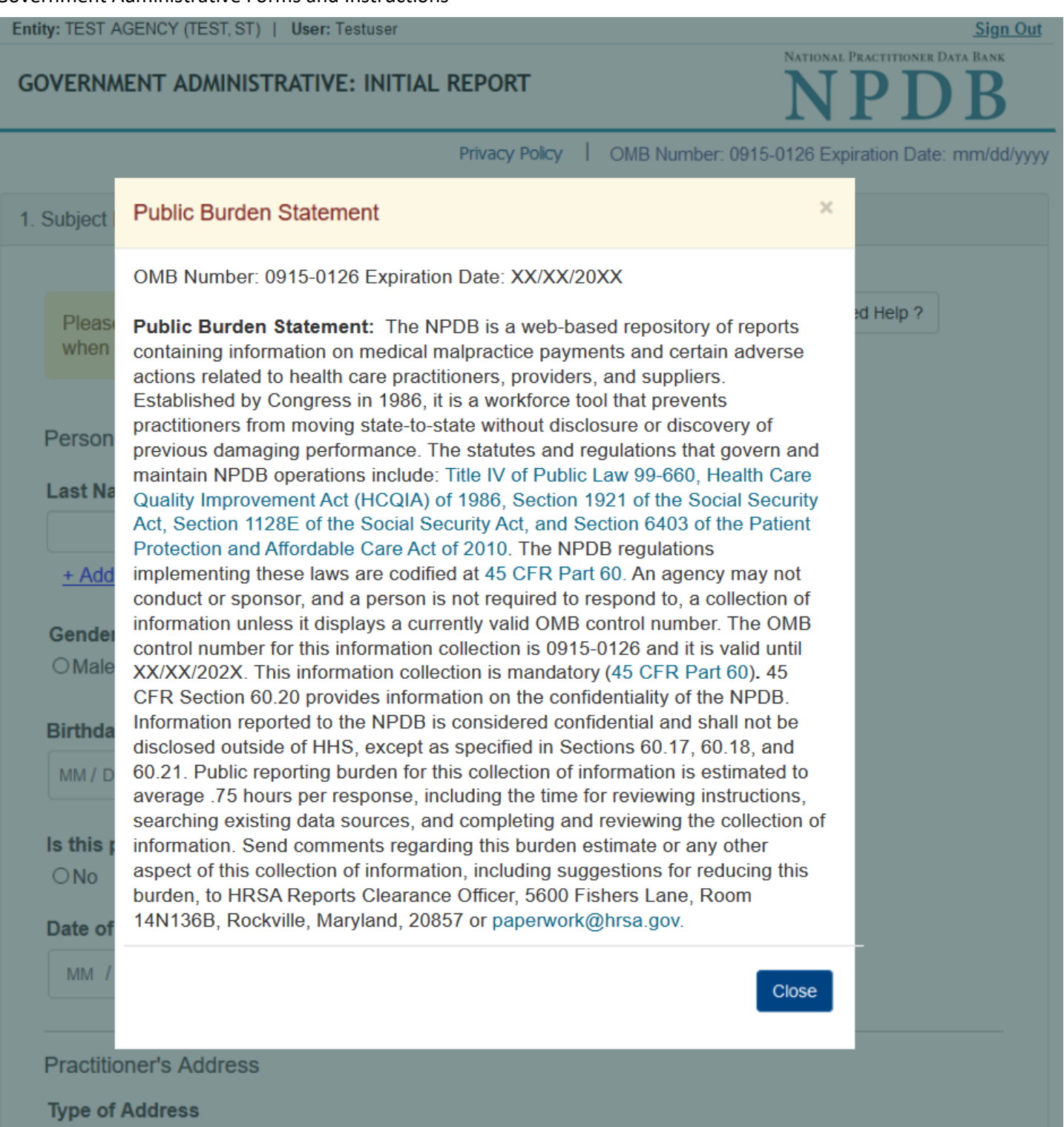

If the home address is not known, enter a work address.

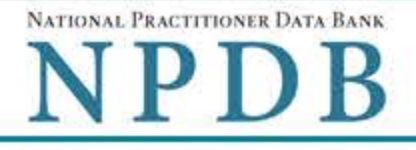

Privacy Policy | OMB Number: 0915-0126 Expiration Date: mm/dd/yyyy

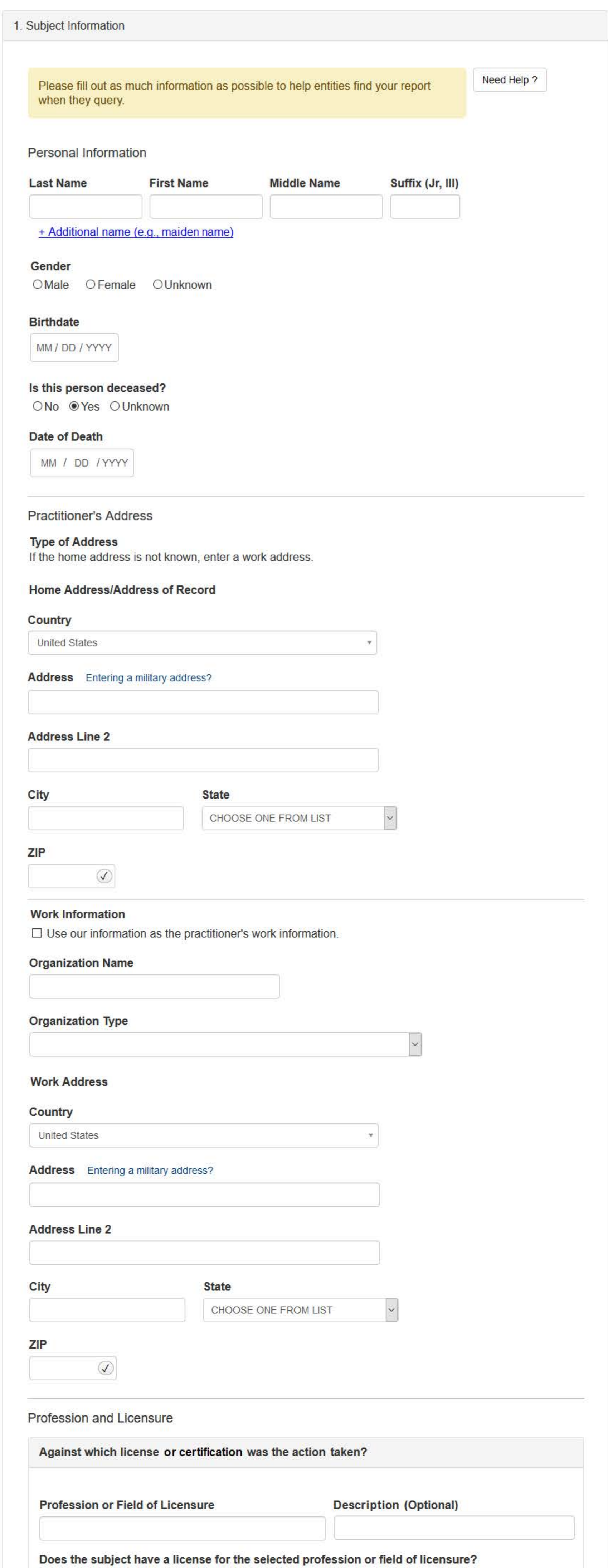

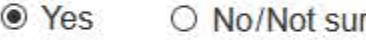

re **State License Number** 

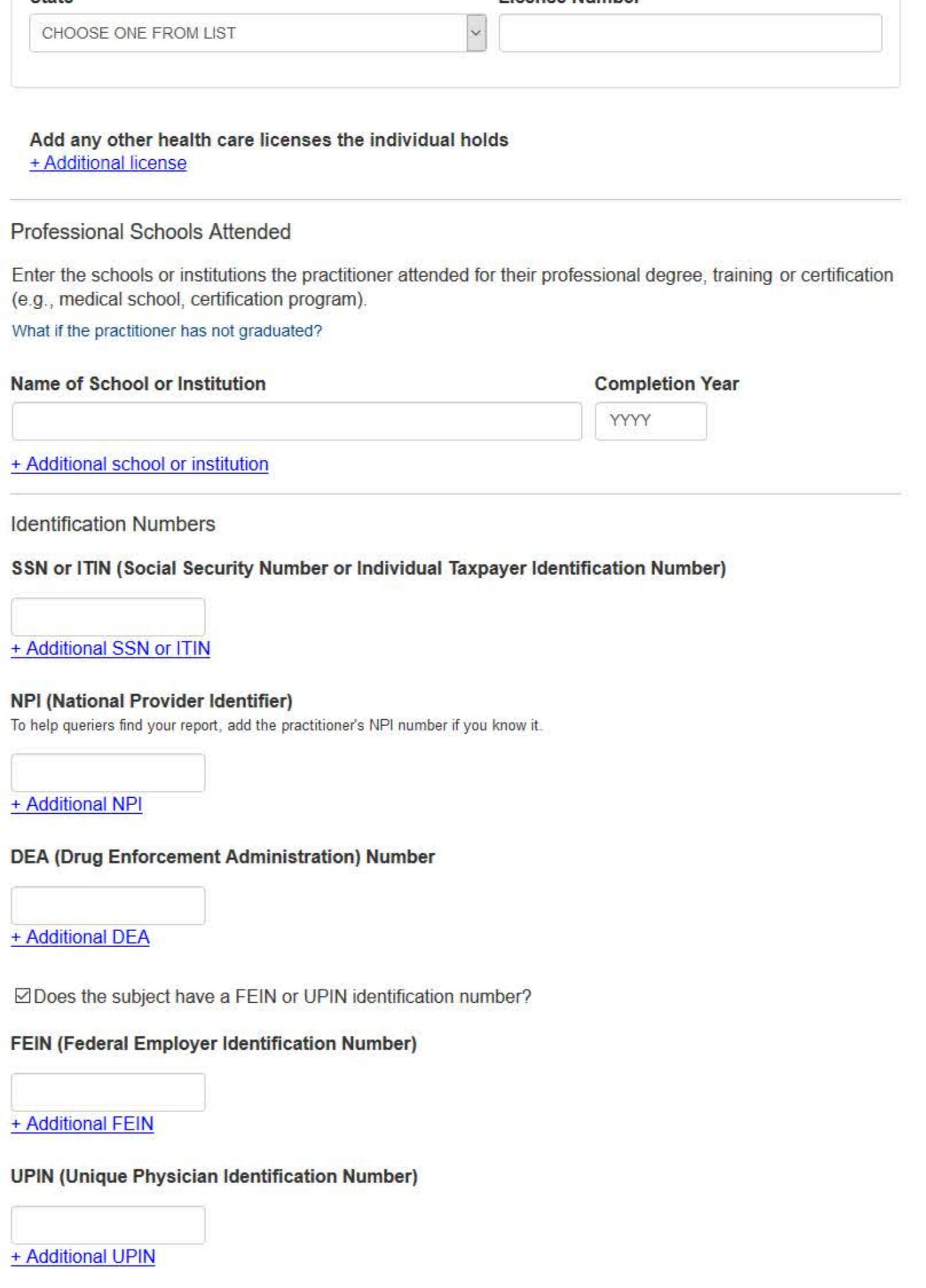

# **Health Care Entity Affiliation**

 $\boxdot$  Is the practitioner affiliated with a health care entity?

 $\checkmark$ 

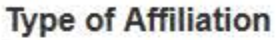

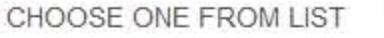

# **Entity Name**

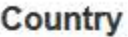

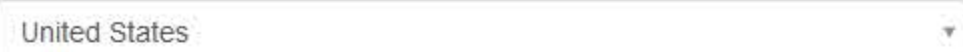

#### Address Entering a military address?

**Address Line 2** 

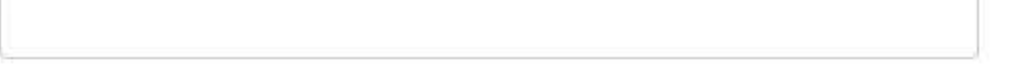

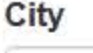

## **State**

CHOOSE ONE FROM LIST

 $\ddot{\phantom{0}}$ 

Save and finish later

ZIP

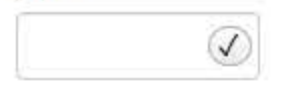

+ Additional Affiliate

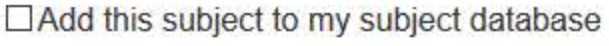

What is a subject database?

2. Action Information

# 3. Certifier Information

Return to Options

 $\text{Continue}$ 

# What type of license are you reporting?

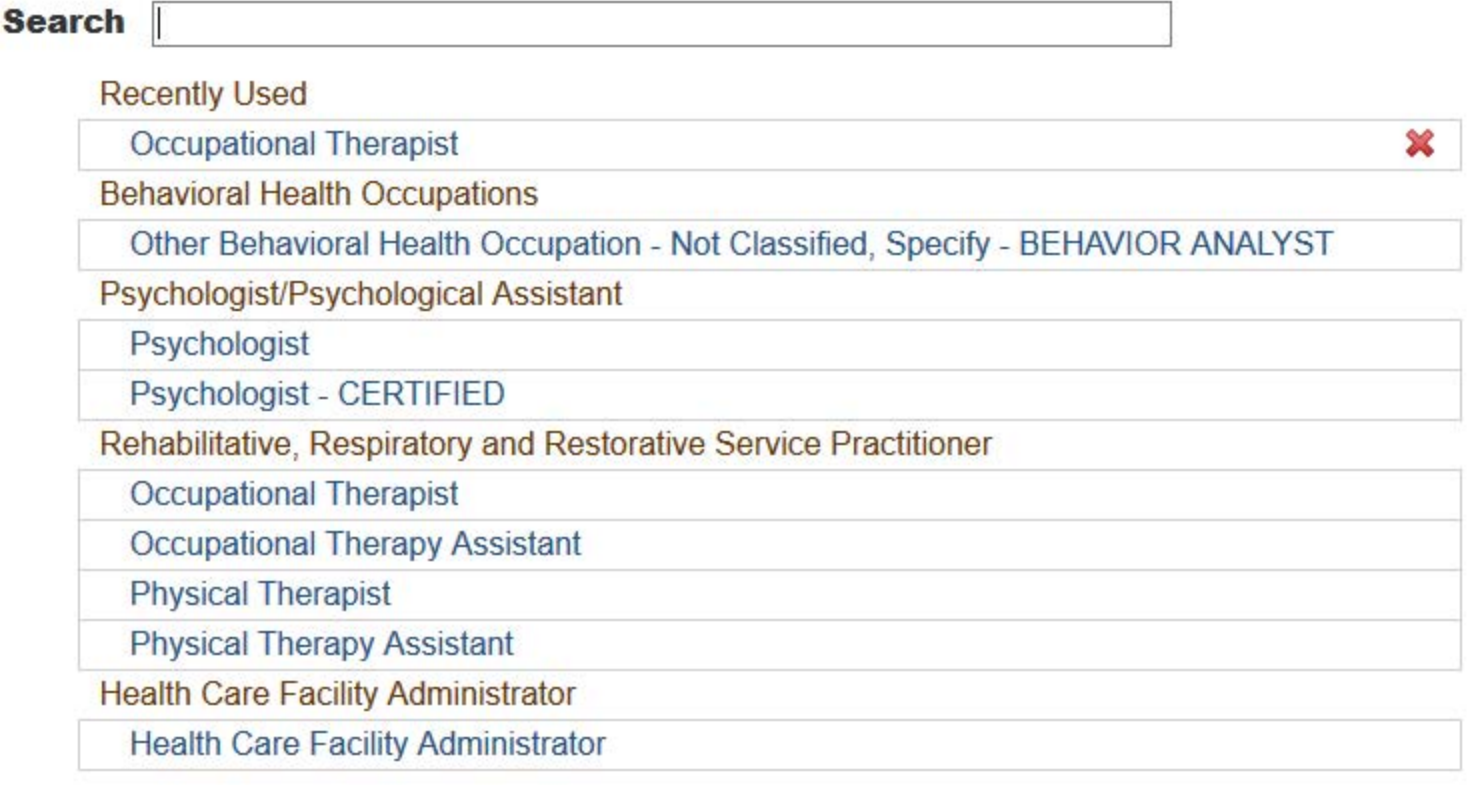

 $\mathbf{R}$ 

Report a different license

 $\blacktriangleright$  Edit

## NATIONAL PRACTITIONER DATA BANK

# **GOVERNMENT ADMINISTRATIVE: INITIAL REPORT**

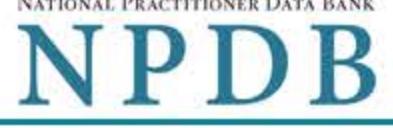

Privacy Policy | OMB Number: 0915-0126 Expiration Date: mm/dd/yyyy

1. Subject Information

2. Action Information

## Adverse Action(s) Taken

### Select a type of action

<sup>®</sup> This action is related to certification agreements or contracts for participation in a federal or state health care program, including state nurse aide registry findings.

This includes, but is not limited to:

- Termination or suspension of certification agreement or contract for participation in a federal or state health care program
- . Loss of right to apply for or renew certification agreement or contract
- Any negative action or finding that is publicly available related to certification agreement or contract, etc

### O This is an "other adjudicated action or decision."

It is a formal or official final action which includes due process and is related to health care delivery or payment. This includes personnel-related actions such as suspension without pay, termination, or other comparable actions.

Clinical privileges and panel membership actions are reported separately. They are not reported as government administrative actions.

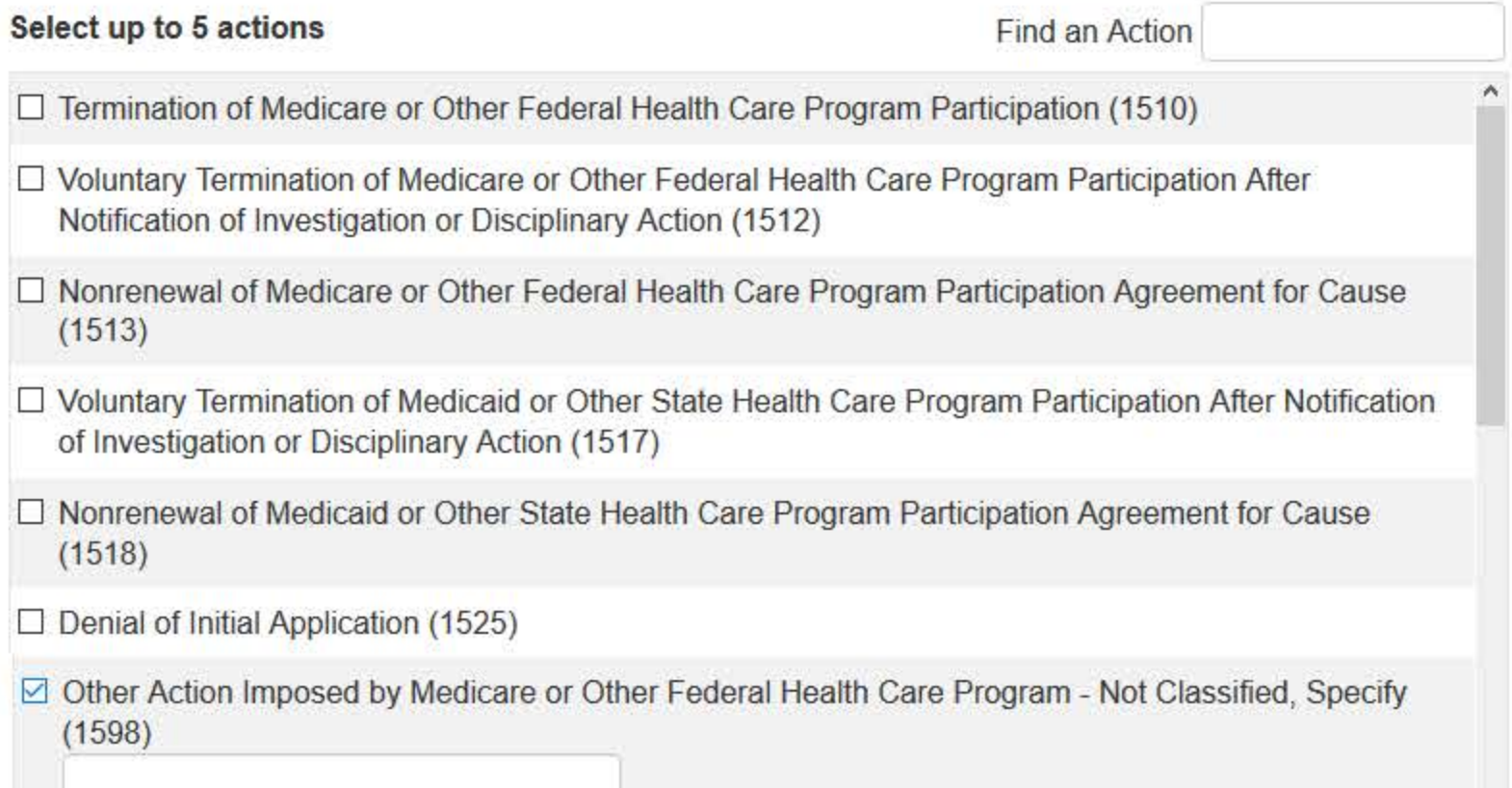

v

# **Basis for Action(s)**

Other - Not Classified, Specify

## **Description**

ľ

+ Additional basis for action

# **Adverse Action Information**

# What is the name of the agency or program that took the action?

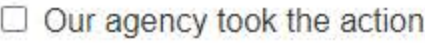

# Date the action was taken

The date the decision for the action was issued, filed or signed.

MM / DD / YYYY

# Date the action went into effect

The starting date for the action. This may be the same as the action was taken or it may be different.

MM / DD / YYYY

# How long will it remain in effect?

 $\bullet$  A specific period of time  $\circ$  Permanently  $\circ$  Unknown/Indefinite

Years **Months** Days

# Total monetary penalty, assessment, restitution or fine

\$ 00000.00

# Is the action on appeal?

○ No ● Yes ○ Unknown

# Date of Appeal

MM / DD / YYYY

# Describe the subject's acts or omissions that caused the action to be taken.

Do not include any personally identifiable information, such as names, for anyone except the subject of this report.

Your narrative description helps querying organizations understand more about the action and why it was taken.

There are 4000 characters remaining for the description.

Spell Check

# **Optional Reference Numbers**

Entity Report Reference is an optional field that allows entities to add their own internal reference number to the report, such as a claim number. The reference number is available to all queriers.

### **Entity Report Reference**

Customer Use is an optional field for you to create an identification for internal use. Your customer use number is only available to your organization.

#### **Customer Use**

Save and finish later

Continue

#### 3. Certifier Information

Return to Options

### Select a Basis for Action

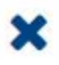

Enter a keyword or phrase to find a basis. (Example: "failure")

**Search** 

#### Non-Compliance With Requirements

Clinical privileges restricted, suspended or revoked by another hospital or health care facility

Debarment from federal or state program

Default on Health Education Loan or Scholarship Obligations

Exclusion or Suspension from a federal or state health care program

Failure to maintain or provide adequate or accurate medical records, financial records, or other required information

Failure to perform contractual obligations

Failure to repay overpayment

Practicing without a valid license

Don't see what you're looking for?

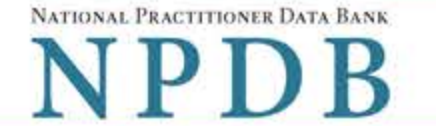

Privacy Policy | OMB Number: 0915-0126 Expiration Date: mm/dd/yyyy

#### 1. Subject Information  $P$ Edit 2. Action Information  $\triangle$  Edit 3. Certifier Information Review your entries to be sure they are correct before you Continue. **Subject Information Edit** Subject Name: SMITH, JOHN Other Name(s) Used: None/NA Gender: **UNKNOWN** Date of Birth: 01/01/1960 Organization Name: None/NA **Work Address:** None/NA City, State, ZIP: None/NA Organization Type: None/NA Home Address: 55 TEST ST City, State, ZIP: **TEST CITY, ST 11111** Deceased: **UNKNOWN** Federal Employer Identification Numbers (FEIN): None/NA \*\*\*<sub>\*\*</sub>-6778 Social Security Numbers (SSN): Individual Taxpayer Identification Numbers (ITIN): None/NA National Provider Identifiers (NPI): None/NA Professional School(s) & Year(s) of Graduation: STATE UNIVERSITY COLLEGE OF MEDICINE (2000) OCCUPATIONAL THERAPIST Occupation/Field of Licensure: State License Number, State of Licensure: 11111, ST Drug Enforcement Administration (DEA) Numbers: None/NA Unique Physician Identification Numbers (UPIN): None/NA Name(s) of Health Care Entity (Entities) With Which Subject Is Affiliated or Associated (Inclusion Does Not Imply Complicity in the Reported Action): None/NA Business Address of Affiliate: None/NA City, State, ZIP: None/NA None/NA Nature of Relationship(s):

**Action Information Edit** 

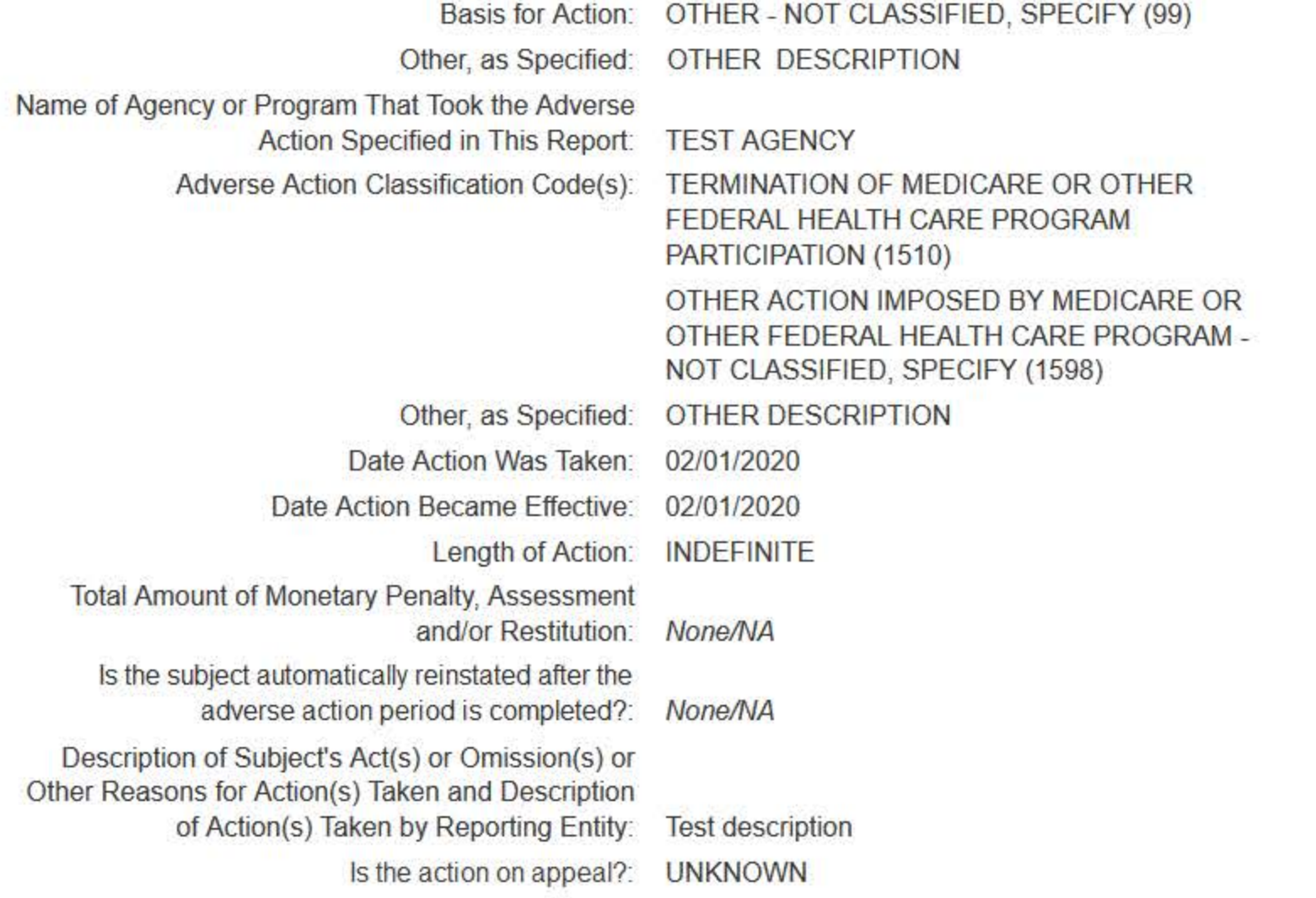

## Certification

I certify that I am authorized to submit this transaction and that all information is true and correct to the best of my knowledge.

### **Authorized Submitter's Name**

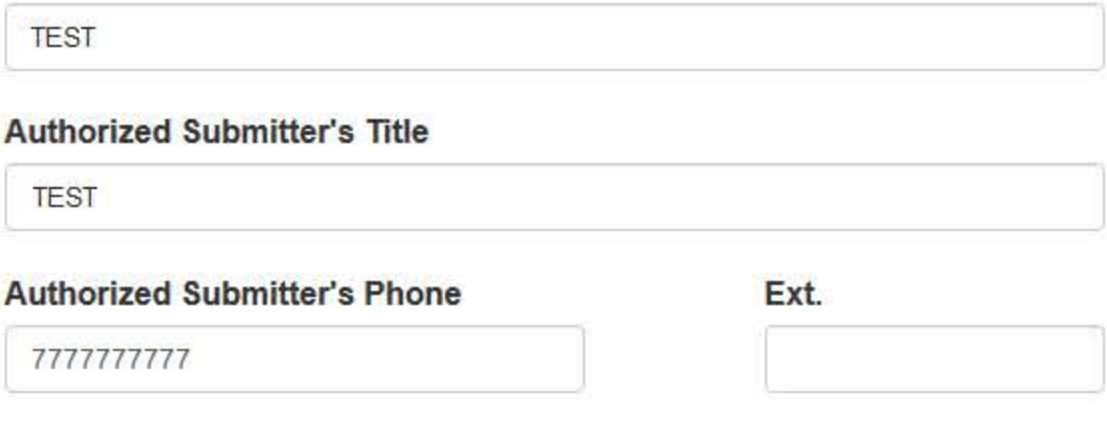

### **WARNING:**

Any person who knowingly makes a false statement or misrepresentation to the National Practitioner Data Bank (NPDB) may be subject to a fine and imprisonment under federal statute.

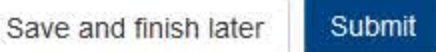

Entity: TEST AGENCY (TEST, ST) | User: Testuser

**Sign Out** 

# **GOVERNMENT ADMINISTRATIVE: INITIAL REPORT**

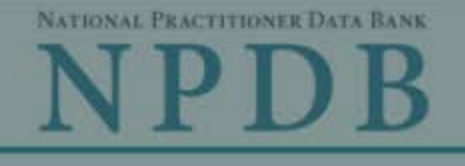

Privacy Policy | OMB Number: 0915-0126 Expiration Date: mm/dd/yyyy

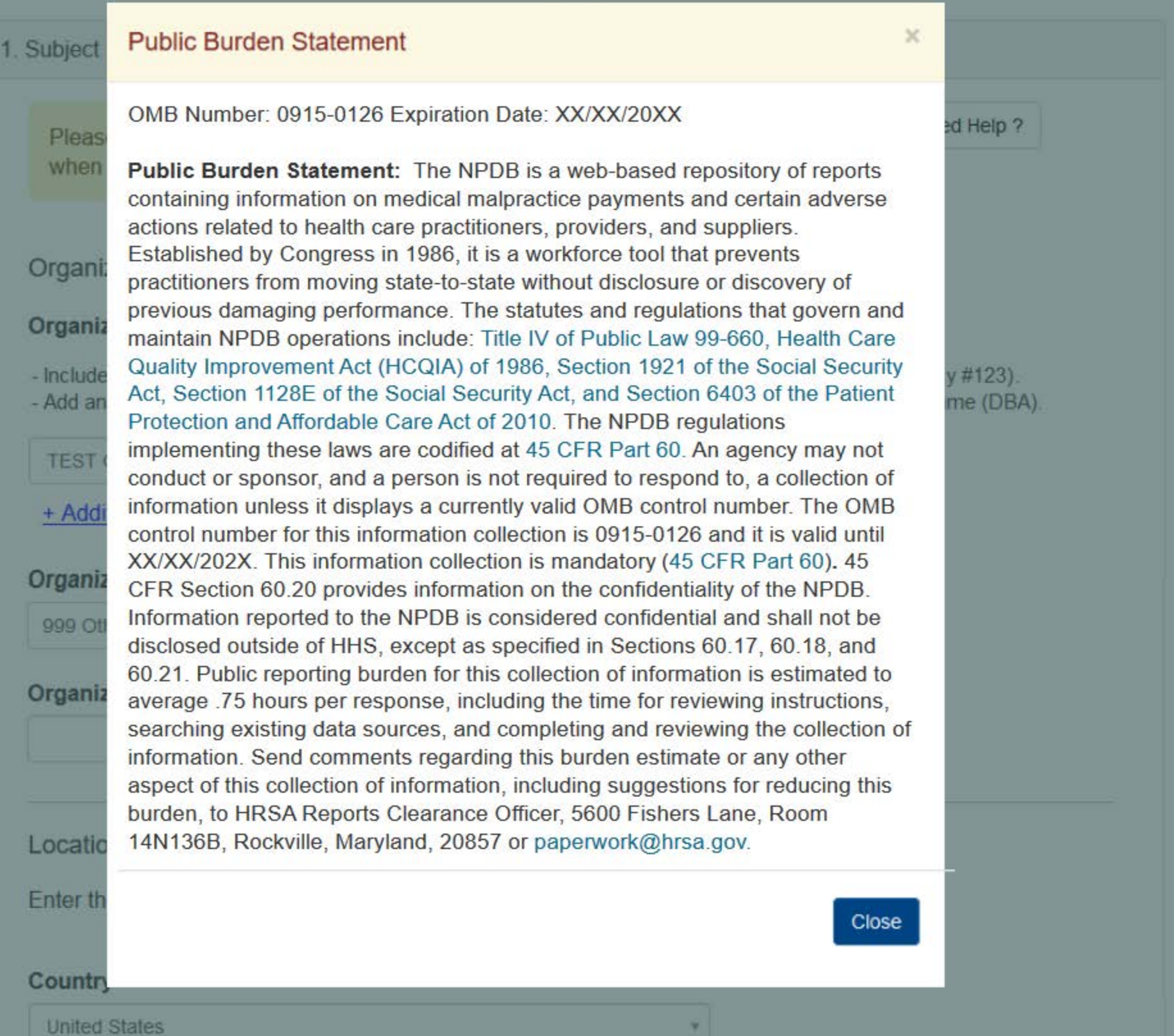

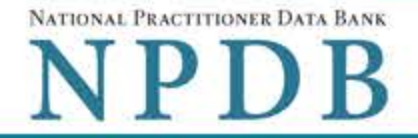

Privacy Policy | OMB Number: 0915-0126 Expiration Date: mm/dd/yyyy

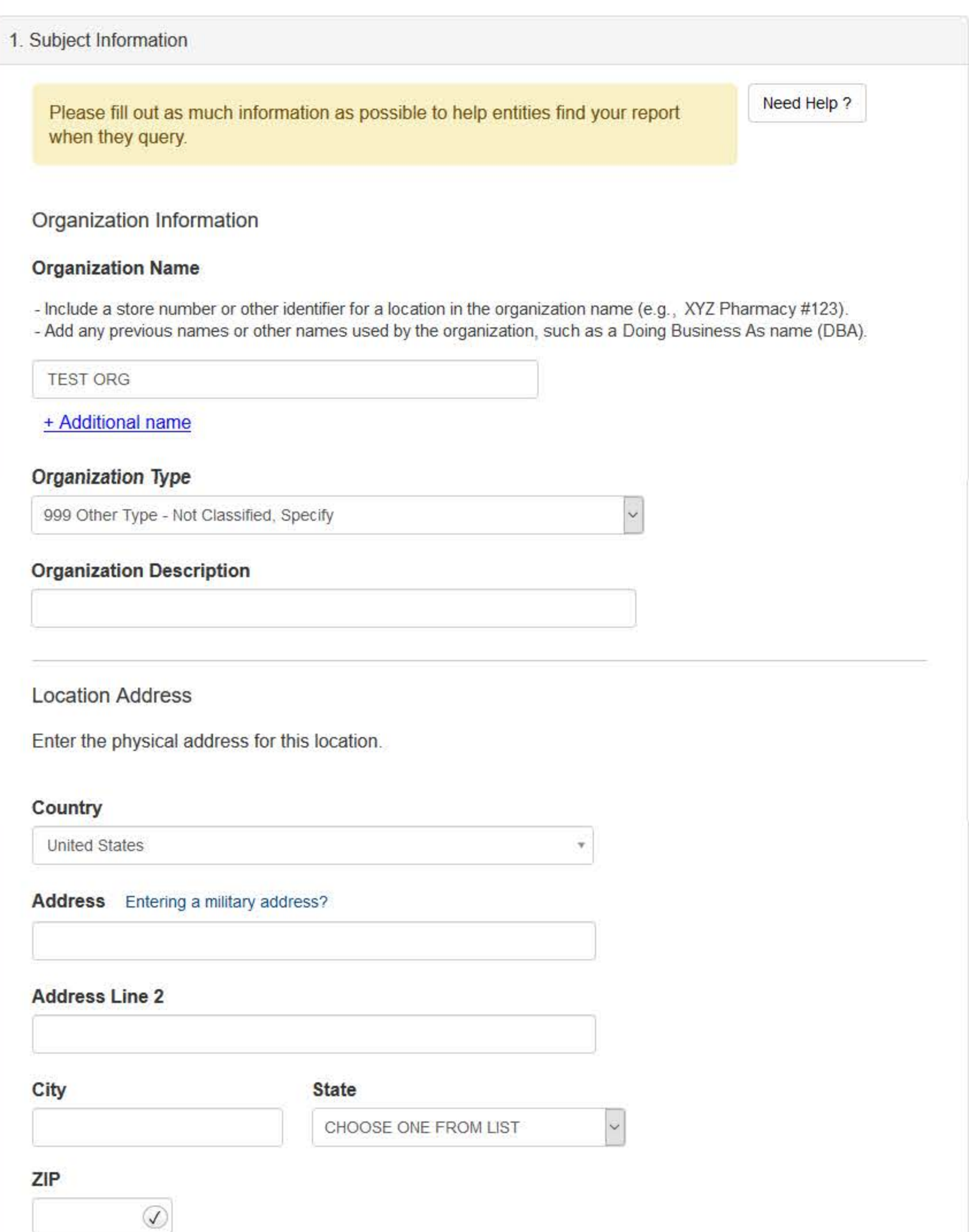

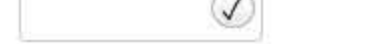

# Principal Officers and Owners

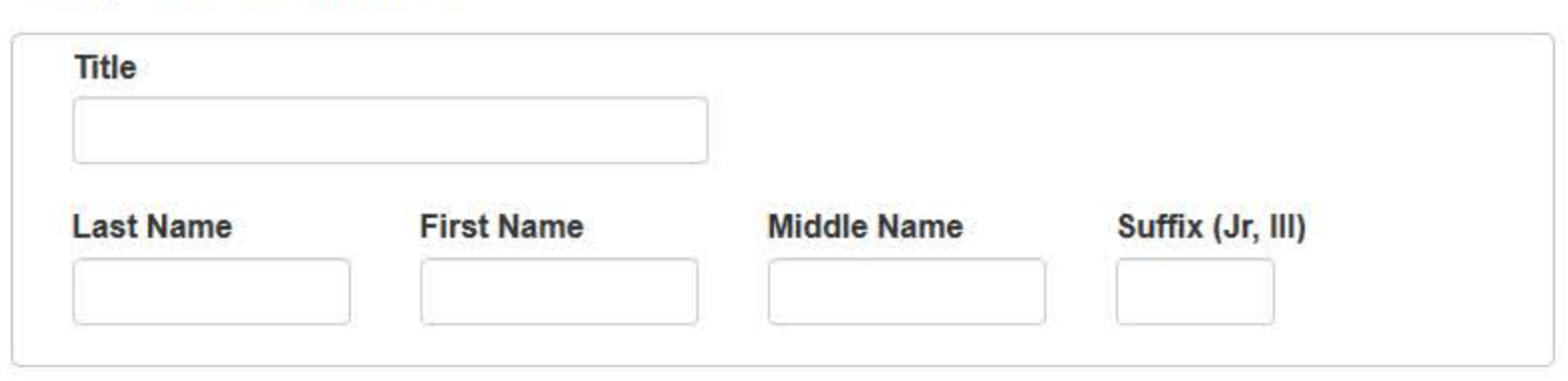

## + Additional principal officer or owner

## **Identification Numbers**

## **NPI (National Provider Identifier)**

To help queriers find your report, add the organization's NPI number if you know it.

# + Additional NPI

## FEIN (Federal Employer Identification Number)

+ Additional FEIN

# SSN or ITIN (Social Security Number or Individual Taxpayer Identification Number)

+ Additional SSN or ITIN

## DEA (Drug Enforcement Administration) Number

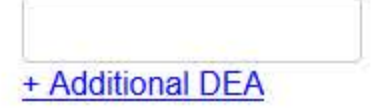

# **MPN/MSN (Medicare Provider/Supplier Number)**

+ Additional MPN/MSN

☑Does the subject have a FDA or CLIA identification number?

# FDA (Federal Food and Drug Administration)

+ Additional FDA

## **CLIA (Clinical Laboratory Improvement Act)**

+ Additional CLIA

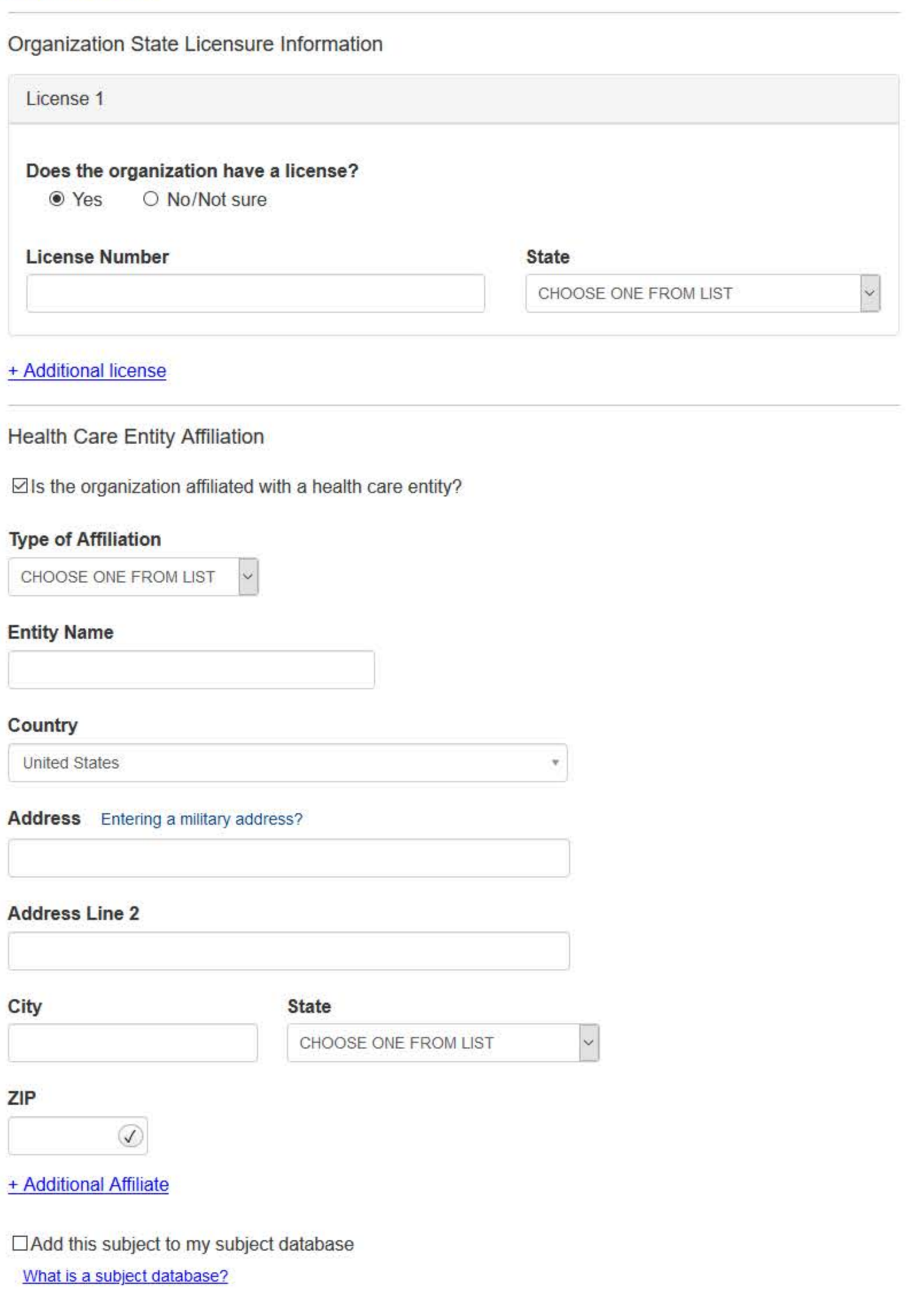

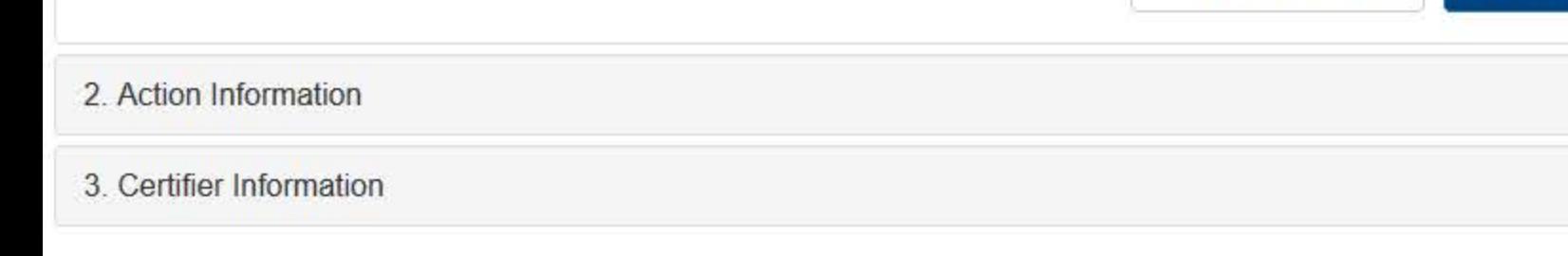

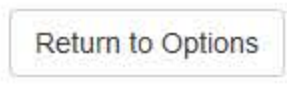

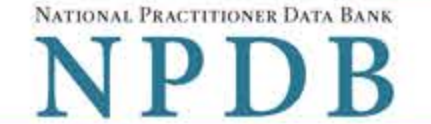

Privacy Policy | OMB Number: 0915-0126 Expiration Date: mm/dd/yyyy

- 1. Subject Information  $P$ Edit 2. Action Information Adverse Action(s) Taken Select a type of action <sup>®</sup> This action is related to certification agreements or contracts for participation in a federal or state health care program, including state nurse aide registry findings. This includes, but is not limited to: • Termination or suspension of certification agreement or contract for participation in a federal or state health care program • Loss of right to apply for or renew certification agreement or contract • Any negative action or finding that is publicly available related to certification agreement or contract, etc ○ This is an "other adjudicated action or decision." It is a formal or official final action which includes due process and is related to health care delivery or payment. This includes personnel-related actions such as suspension without pay, termination, or other comparable actions. Clinical privileges and panel membership actions are reported separately. They are not reported as government administrative actions. Select up to 5 actions Find an Action  $(3518)$ ۸  $\Box$  Denial of Initial Application (3525)  $\Box$  Marketing Activities Suspended or Restricted (3540) □ Beneficiary Enrollment Suspended (3542)
	- □ Termination of Medicaid or Other State Health Care Program Participation (3551)
	- □ Other Action Imposed by Medicaid or Other State Health Care Program Not Classified, Specify  $(3579)$
	- □ Other Action Imposed by Medicare or Other Federal Health Care Program Not Classified, Specify  $(3598)$

☑ Other Certification Action - Not Classified, Specify (3599)

#### **Selected Action(s): 1**

· Other Certification Action - Not Classified, Specify (3599)

### **Basis for Action(s)**

Other - Not Classified, Specify

#### **Description**

+ Additional basis for action

**Adverse Action Information** 

#### What is the name of the agency or program that took the action?

#### Date the action was taken

The date the decision for the action was issued, filed or signed.

02 / 01 / 2020

#### Date the action went into effect

The starting date for the action. This may be the same as the action was taken or it may be different.

02 / 01 / 2020

#### How long will it remain in effect?

 $\bullet$  A specific period of time  $\circ$  Permanently  $\circ$  Unknown/Indefinite

Years **Months** Days

#### Is reinstatement automatic after this period of time?

 $\circ$  No  $\circ$  Yes  $\circ$  Yes, with conditions (requires a Revision to Action report when status changes)

#### Total monetary penalty, assessment, restitution or fine

00000.00 S)

#### Is the action on appeal?

○ No · Yes ○ Unknown

#### Date of Appeal

MM / DD / YYYY

#### Describe the subject's acts or omissions that caused the action to be taken.

Do not include any personally identifiable information, such as names

Your narrative description helps querying organizations understand more about the action and why it was taken.

There are 4000 characters remaining for the description.

Spell Check

## **Optional Reference Numbers**

Entity Report Reference is an optional field that allows entities to add their own internal reference number to the report, such as a claim number. The reference number is available to all queriers.

### **Entity Report Reference**

Customer Use is an optional field for you to create an identification for internal use. Your customer use number is only available to your organization.

#### **Customer Use**

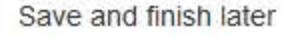

Continue

## 3. Certifier Information

Return to Options

### Select a Basis for Action

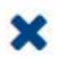

Enter a keyword or phrase to find a basis. (Example: "failure")

**Search** 

#### Non-Compliance With Requirements

Clinical privileges restricted, suspended or revoked by another hospital or health care facility

Debarment from federal or state program

Default on Health Education Loan or Scholarship Obligations

Exclusion or Suspension from a federal or state health care program

Failure to maintain or provide adequate or accurate medical records, financial records, or other required information

Failure to perform contractual obligations

Failure to repay overpayment

Practicing without a valid license

Don't see what you're looking for?

NATIONAL PRACTITIONER DATA BANK

# **GOVERNMENT ADMINISTRATIVE: INITIAL REPORT**

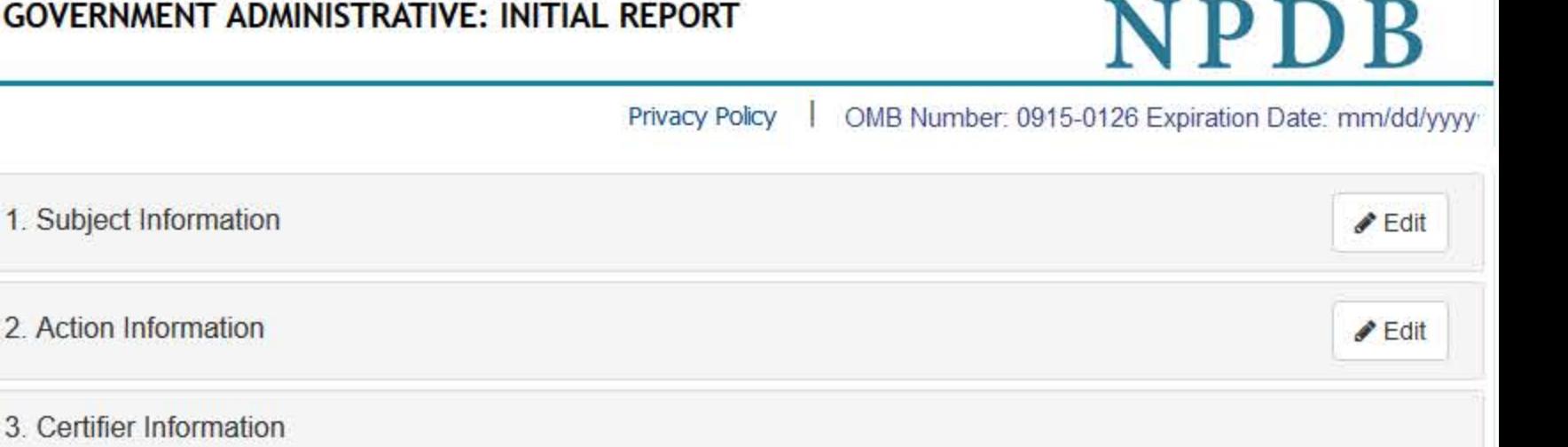

## Review your entries to be sure they are correct before you Continue.

## Subject Information Edit

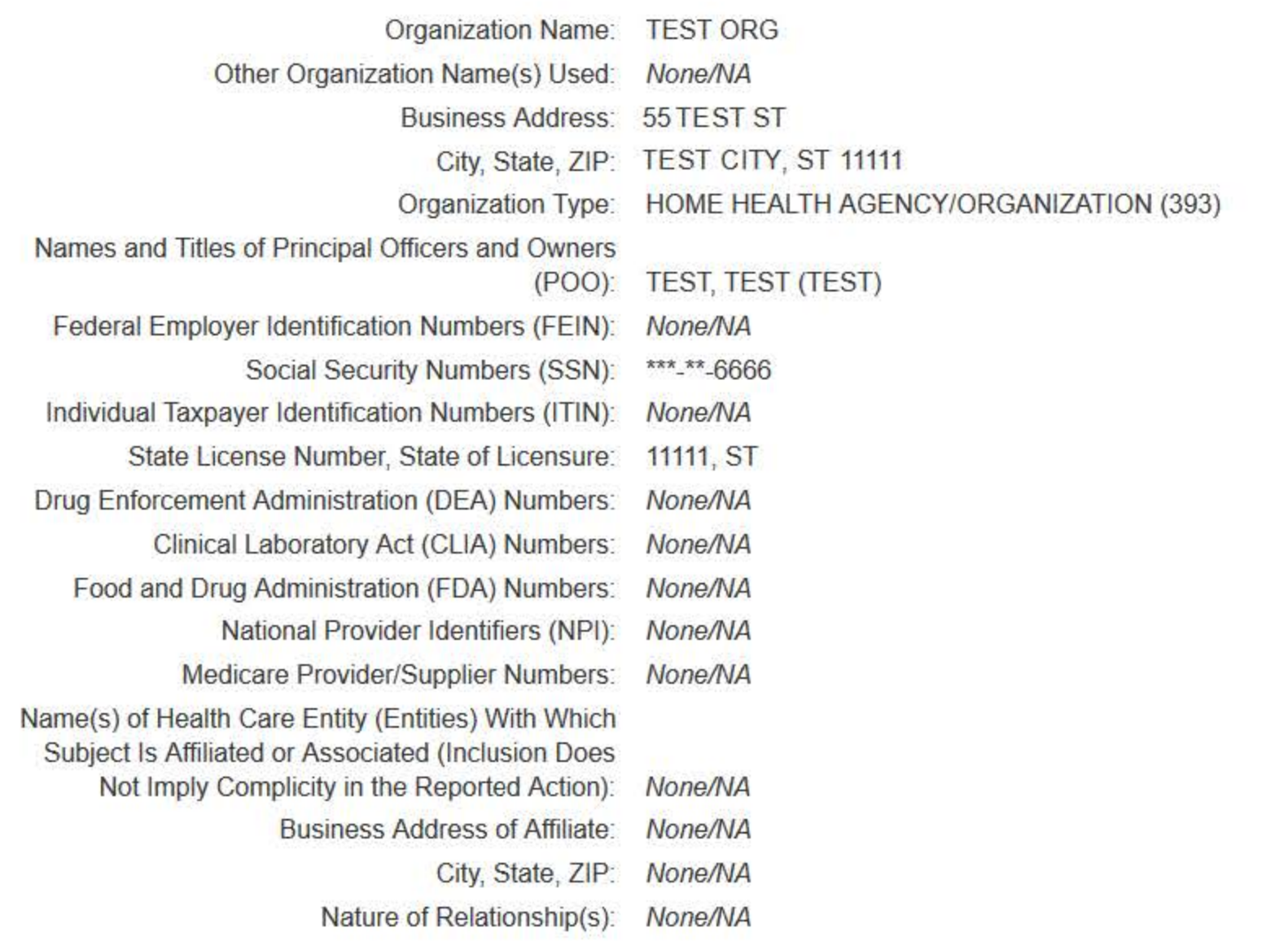

## **Action Information Edit**

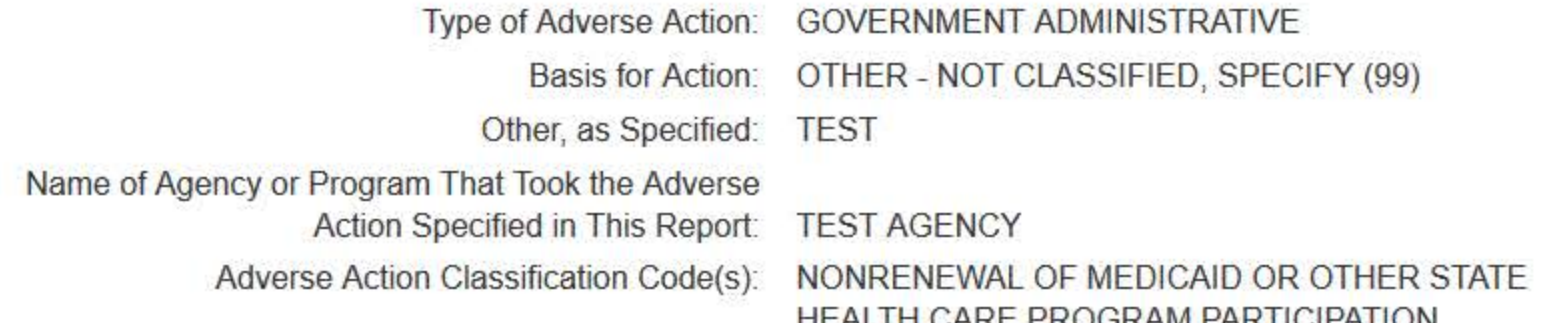

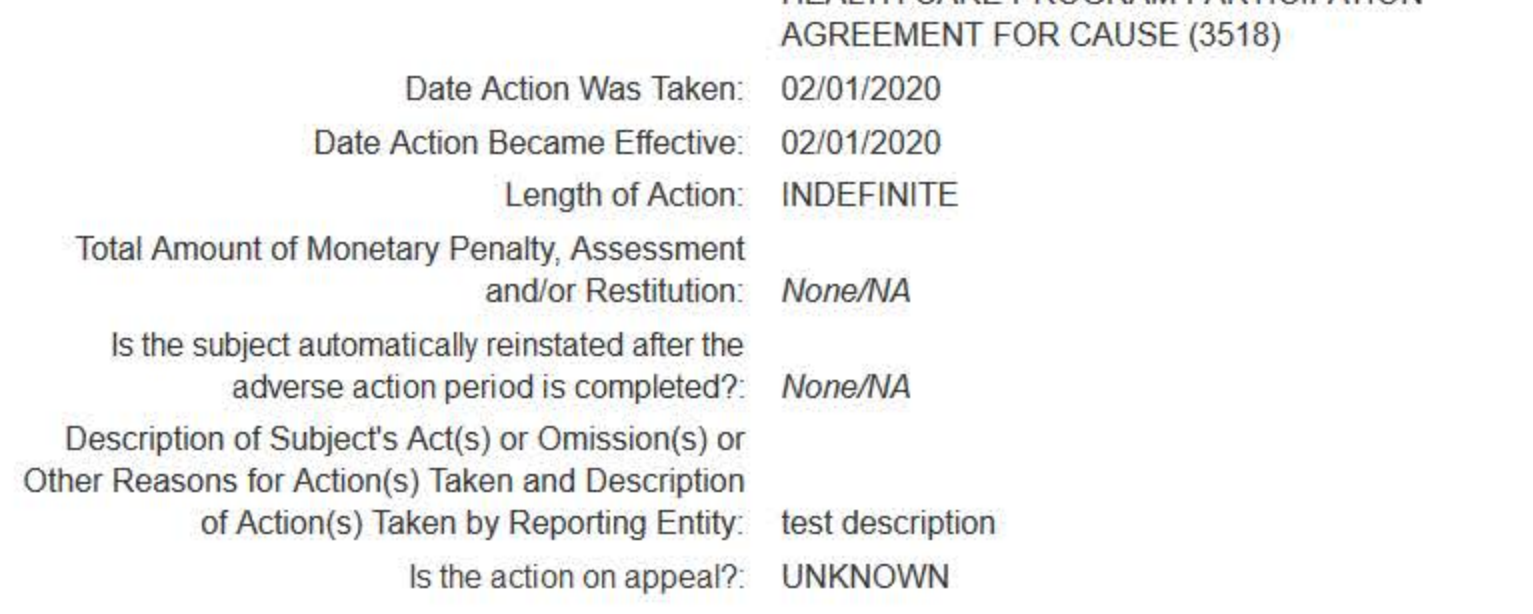

## Certification

I certify that I am authorized to submit this transaction and that all information is true and correct to the best of my knowledge.

#### **Authorized Submitter's Name**

**TEST** 

### **Authorized Submitter's Title**

**TEST** 

### **Authorized Submitter's Phone**

777777777

Ext.

## **WARNING:**

Any person who knowingly makes a false statement or misrepresentation to the National Practitioner Data Bank (NPDB) may be subject to a fine and imprisonment under federal statute.

Save and finish later

Submit

# **Non-visible Questions**

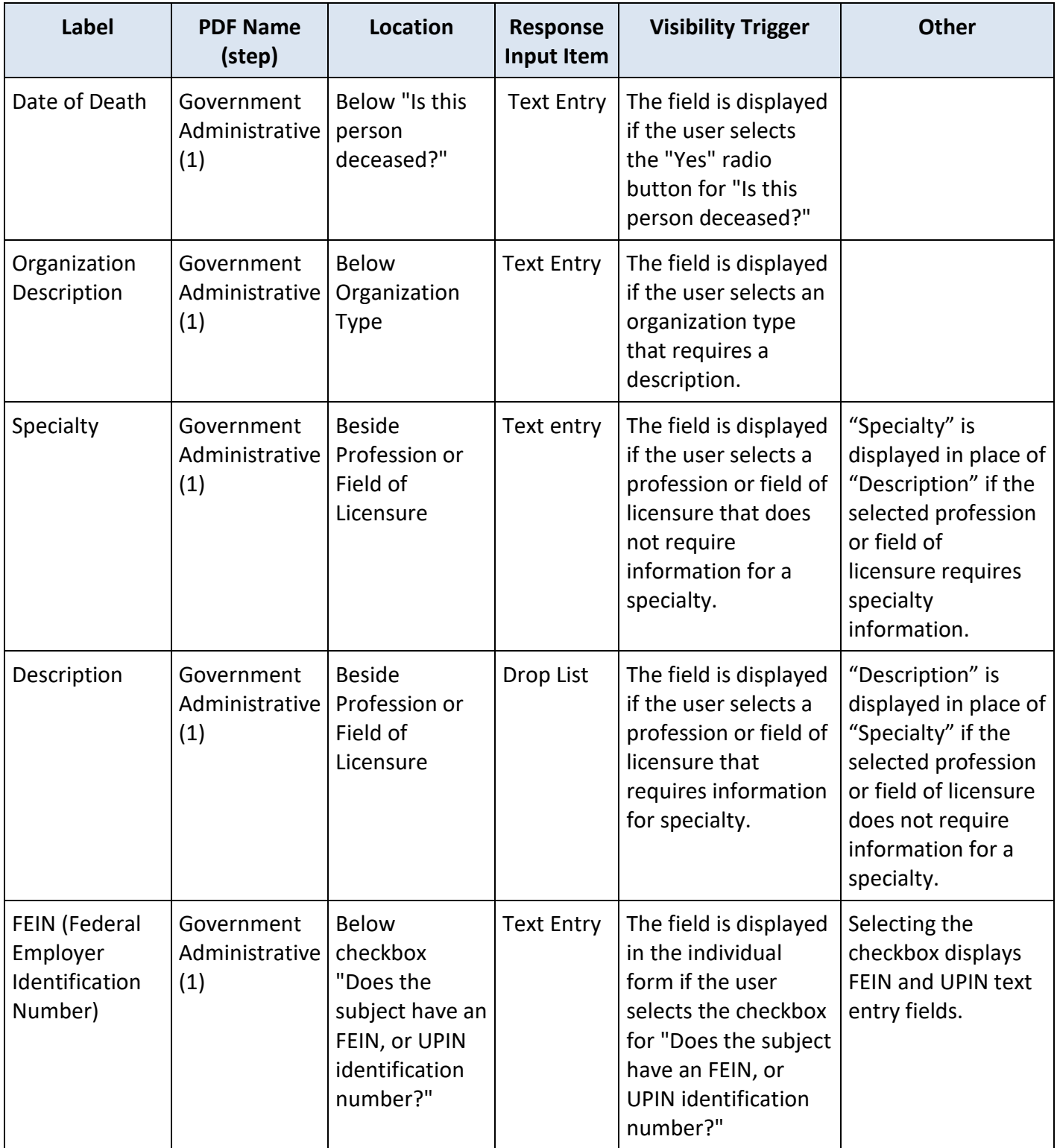

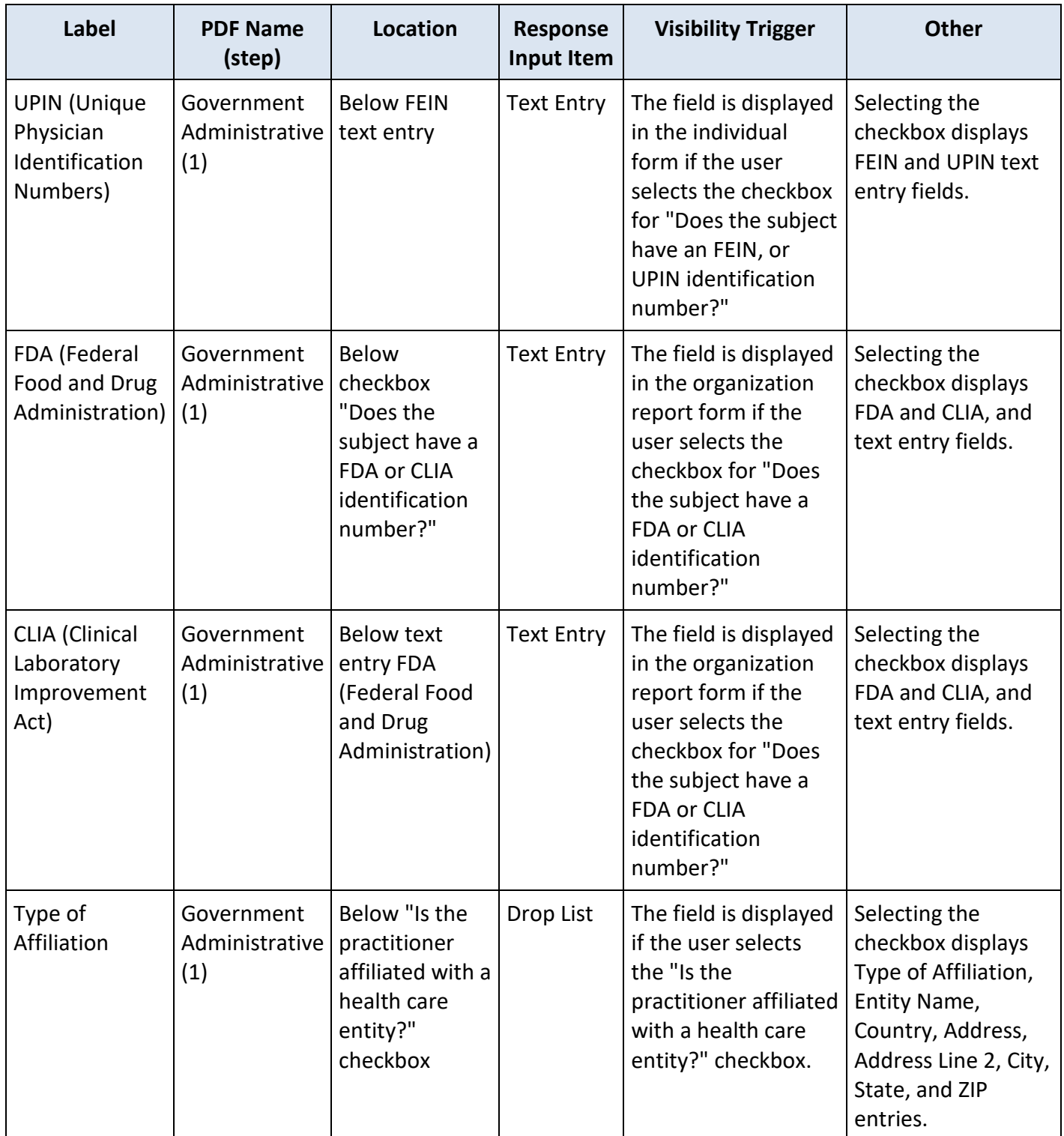

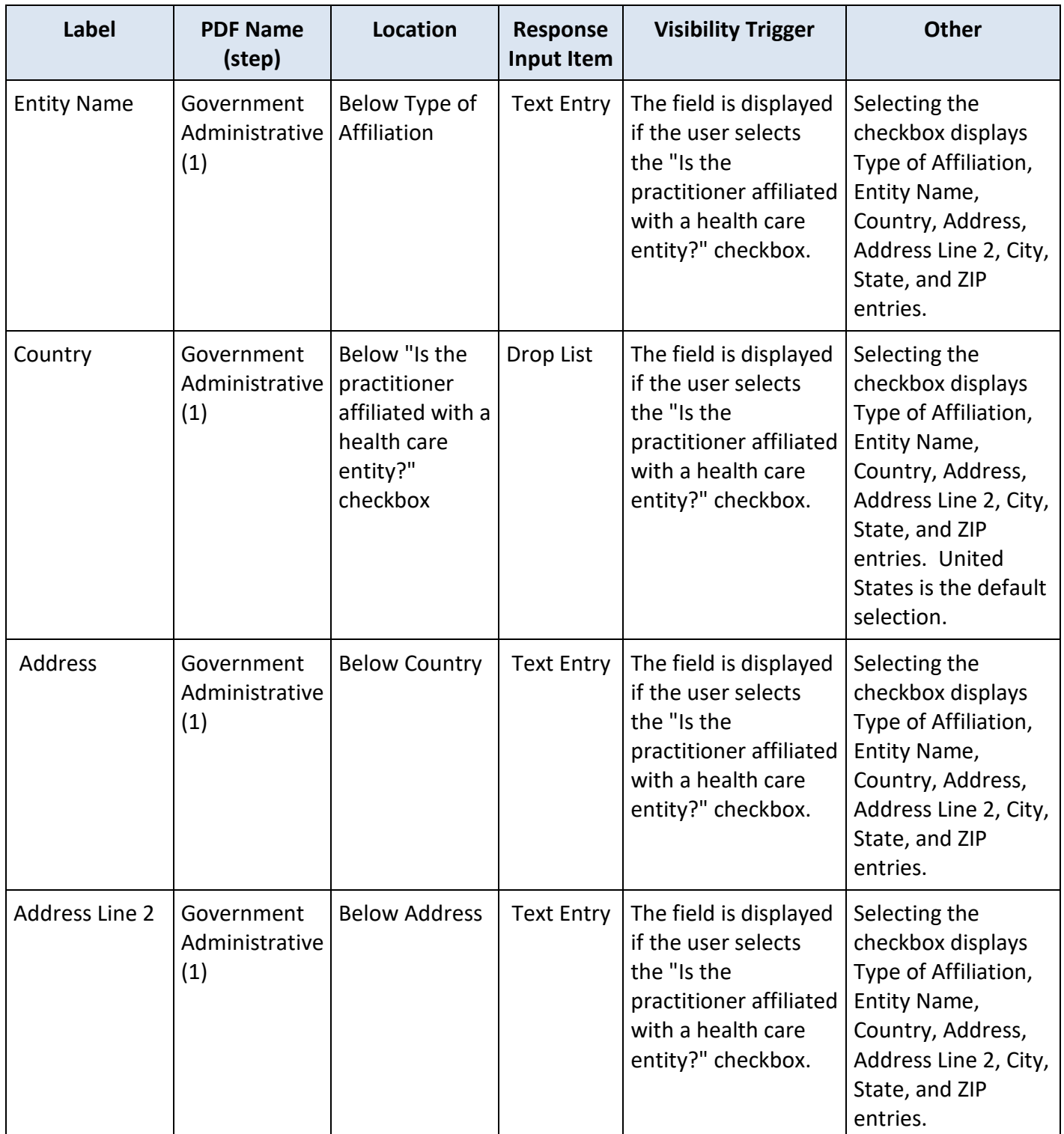

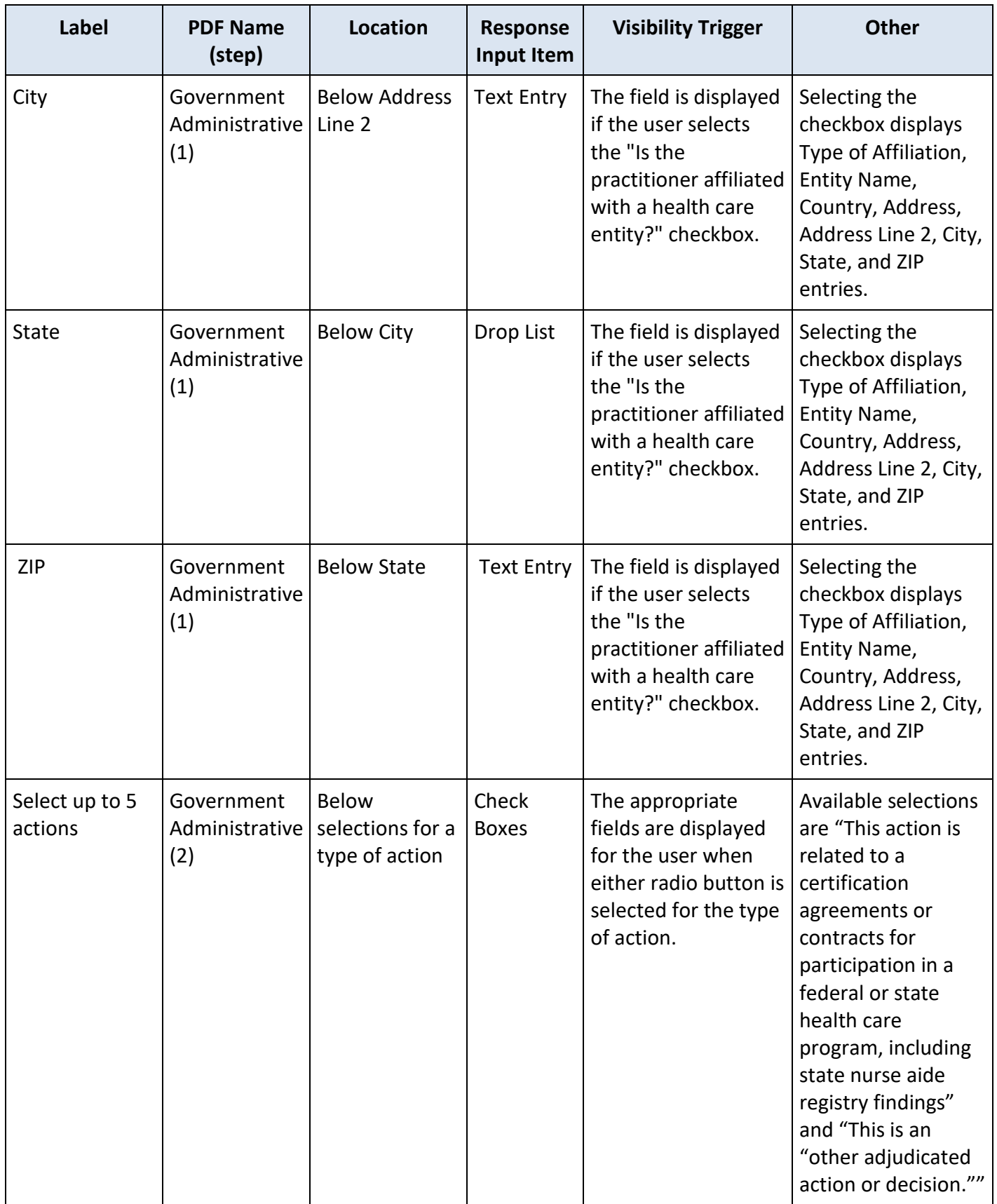

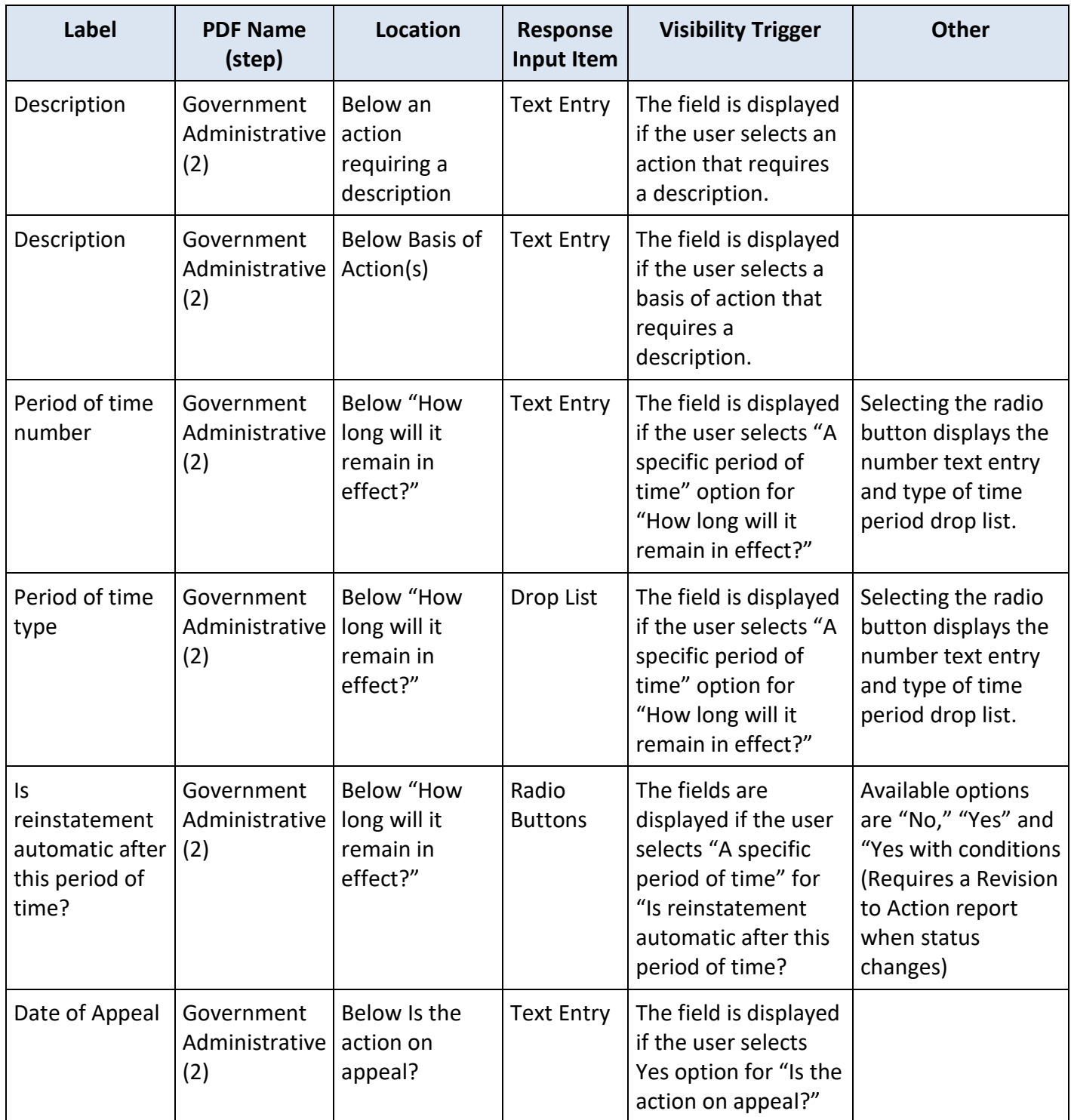

# **State Changes**

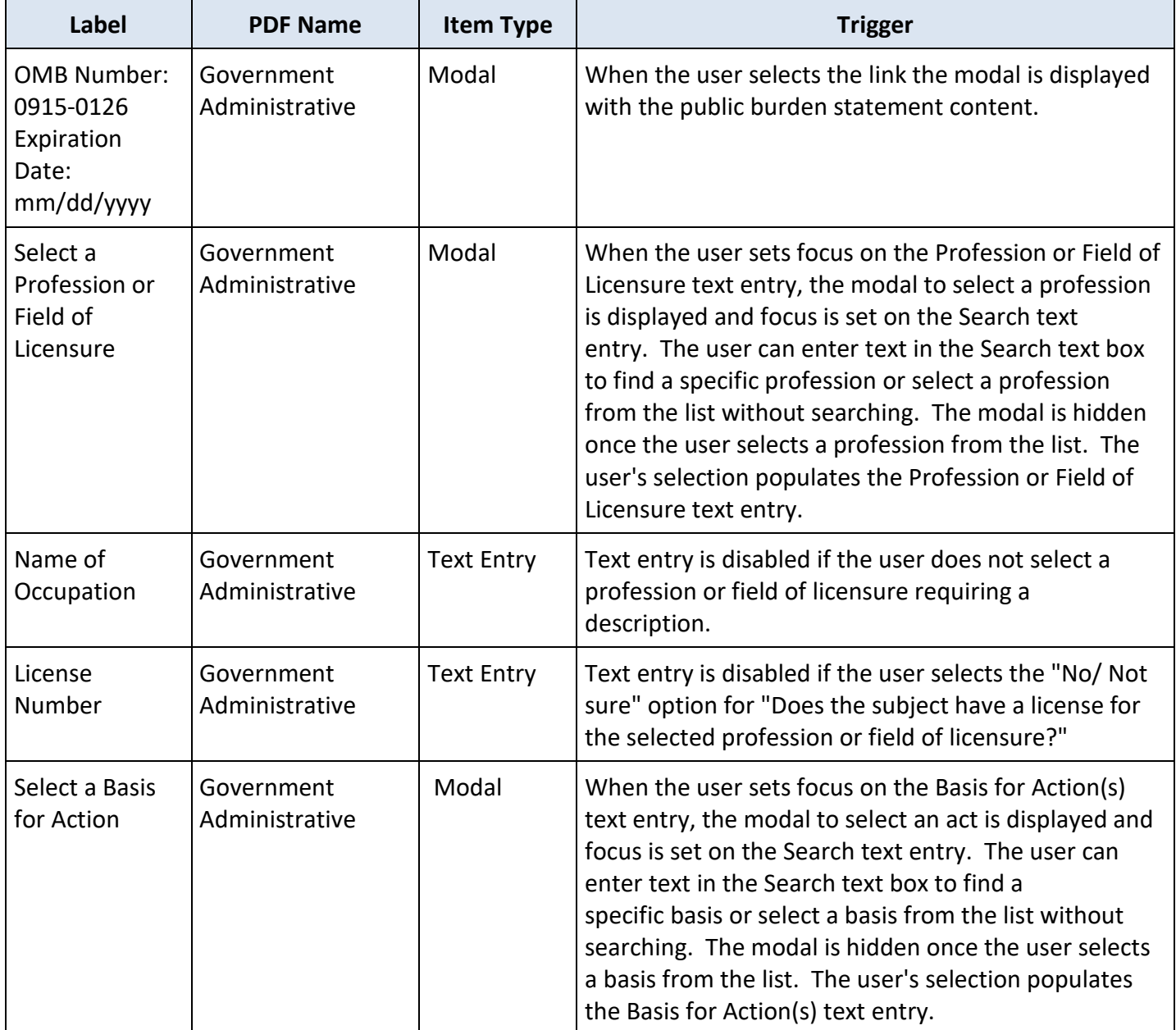